# **Open Project Management from an "open" perspective**

**Instructor: Dr. Bradly Alicea**

http://bradly-alicea.weebly.com

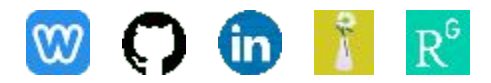

**All content**

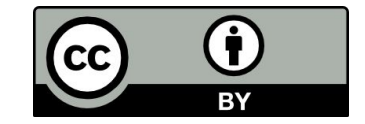

**Lecture 5**

# **Welcome Back! Open Project Management**

Datasets will often contain components that should be open and accessible, and components that require discretion (protections beyond the scope of your open license).

Datasets will often contain components that should be open and accessible, and components that require discretion (protections beyond the scope of your open license).

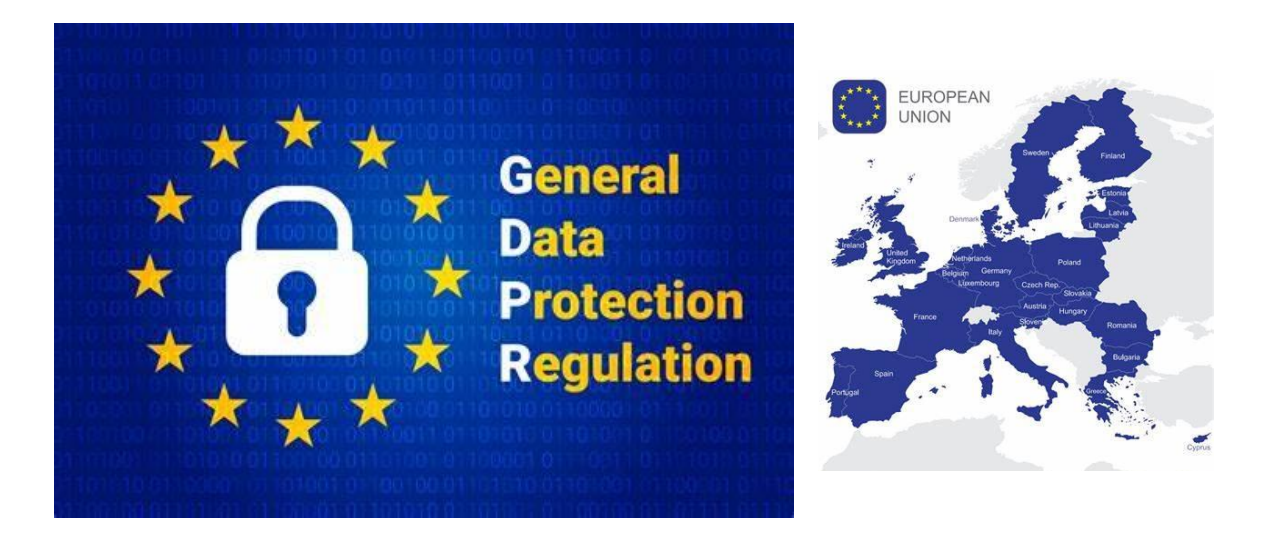

*"rights of the data subject, duties of data controllers or processors, transfers of personal data to third countries, supervisory authorities, cooperation among member states, remedies, liability or penalties for breach of rights, and miscellaneous final provisions…… processing of personal data should be designed to serve mankind"*

[https://en.wikipedia.org/wiki/General\\_Data\\_Protection\\_Regulation](https://en.wikipedia.org/wiki/General_Data_Protection_Regulation)

### My first exposure to open data (Fall 2000)......

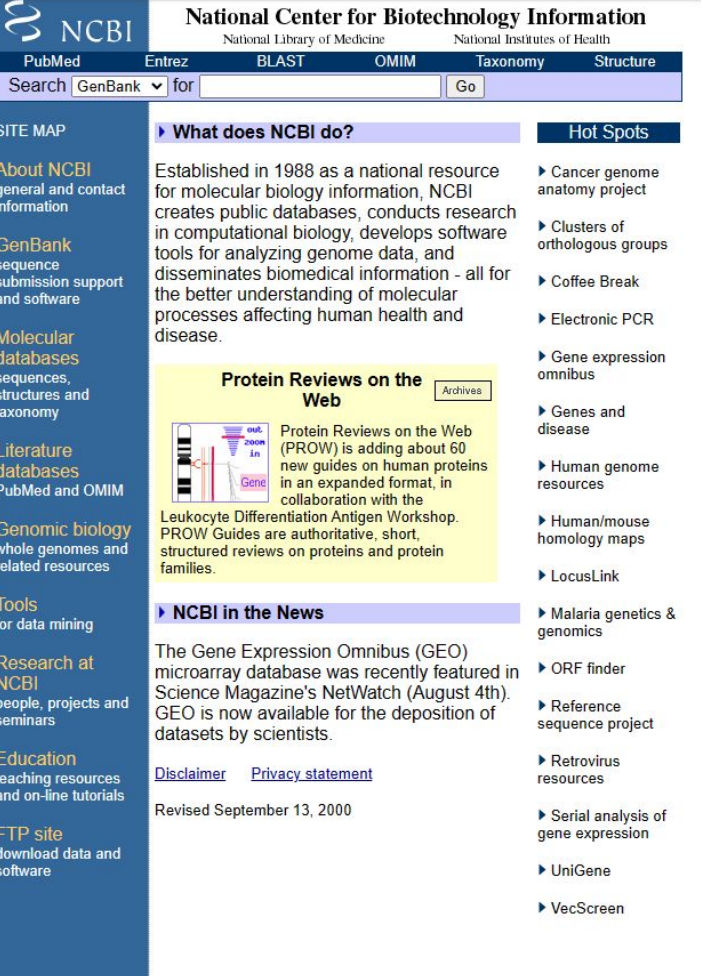

### **NCBI today!**

### National Library of Medicine<br>National Center for Biotechnology Information **NIH**

#### **NCBI Home**

#### Resource List (A-Z) All Resources

Chemicals & Bioassays Data & Software

Domains & Structures

Genes & Expression

Genetics & Medicine Genomes & Maps

Homology

DNA & RNA

Literature

Proteins

Sequence Analysis

Taxonomy

**Training & Tutorials** 

Variation

#### **Welcome to NCBI**

The National Center for Biotechnology Information advances science and health by providing access to biomedical and genomic information.

About the NCBI | Mission | Organization | NCBI News & Blog

#### **Submit** Deposit data or manuscripts into NCBI databases

**Download** Transfer NCBI data to your

computer

#### Learn

Find help documents, attend a class or watch a tutorial

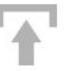

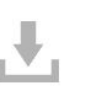

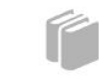

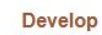

Use NCBI APIs and code libraries to build applications

> T P. lan I

Analyze Identify an NCBI tool for your data analysis task

Explore NCBI research and collaborative projects

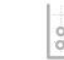

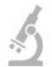

**Research** 

### **(Shared) Data Vocabulary**

#### **E** OData / vocabularies Public

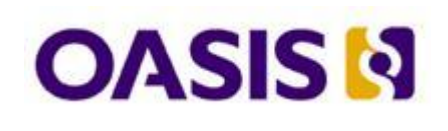

### **Version 4 Protocol:**

http://docs.oasis-open.org/odata/odata/v4.0/errata02/os/ complete/part1-protocol/odata-v4.0-errata02-os-part1-pr otocol-complete.html

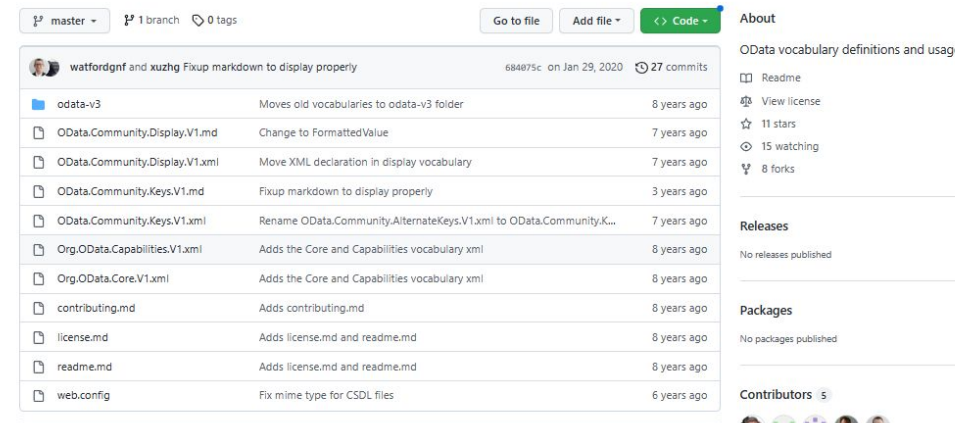

 $\equiv$  readme.md

Shared vocabularies provide a powerful extensibility point for OData. from the OData spec

#### **Shared vocabularies**

One of the many extensibility points in the OData protocol is the concept of vocabularies. A vocabulary is a collection of terms. Annotations are used to apply terms to OData elements.

Using the same vocabulary for a multitude of different services allows common interpretation of the content regardless of the specific structure and property names used. In concept this is quite similar to schema.org.

#### Central storage

This repository is a central clearinghouse for the OData community to work on vocabularies that are intended to be shared widely. The vocabularies are licensed under MIT, however, we encourage the community to make every effort to iterate on the shared vocabularies rather than forking them (as this defeats the purpose of a shared vocabulary).

◎ □ ☆ ● ◎

### **Making (csv) Data Accessible in Github**

<sup>8</sup> devoworm / DevoWorm Public forked from balicea/DevoWorm

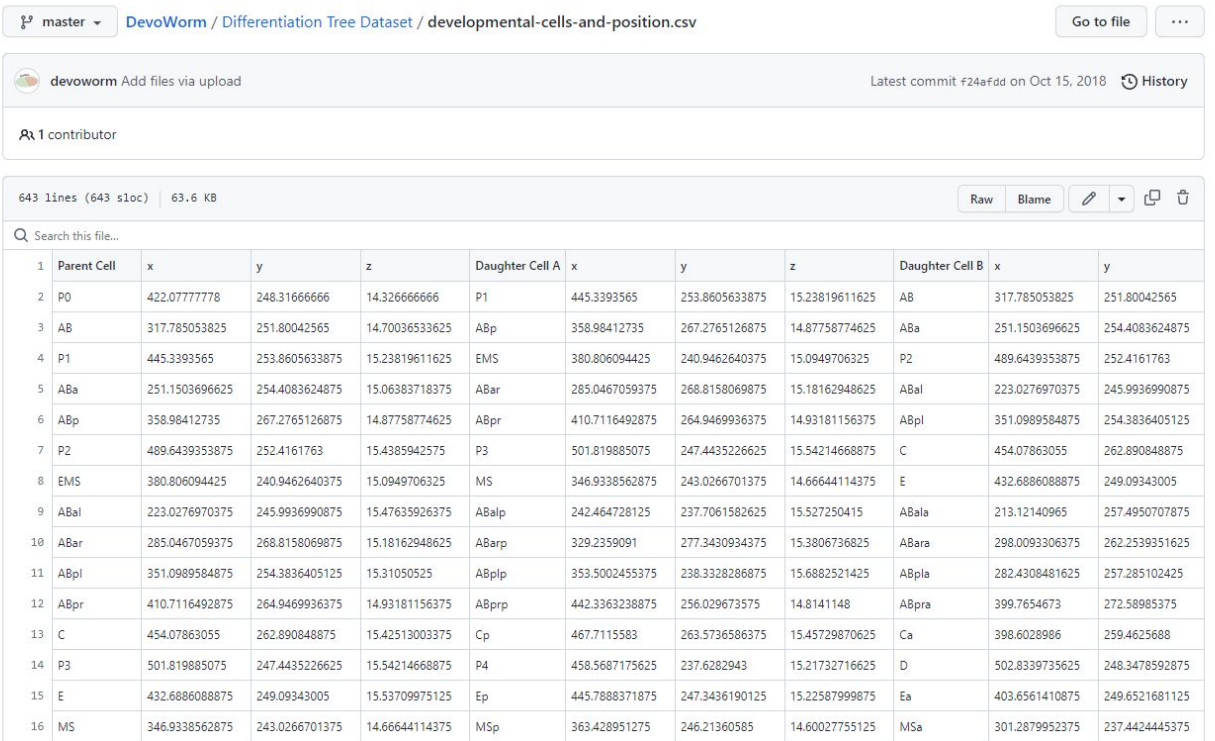

 $\sqrt{2}$  Pin  $\sqrt{2}$  Unwatch  $3 - \sqrt{2}$  Fork  $7 - \sqrt{2}$  Star 6  $\rightarrow$ 

### **Making (csv) Data Accessible in Github**

<sup>8</sup> devoworm / DevoWorm Public forked from balicea/DevoWorm

 $\Diamond$  Pin  $\Diamond$  Unwatch 3 -  $\Diamond$  Fork 7 -  $\Diamond$  Star 6 -

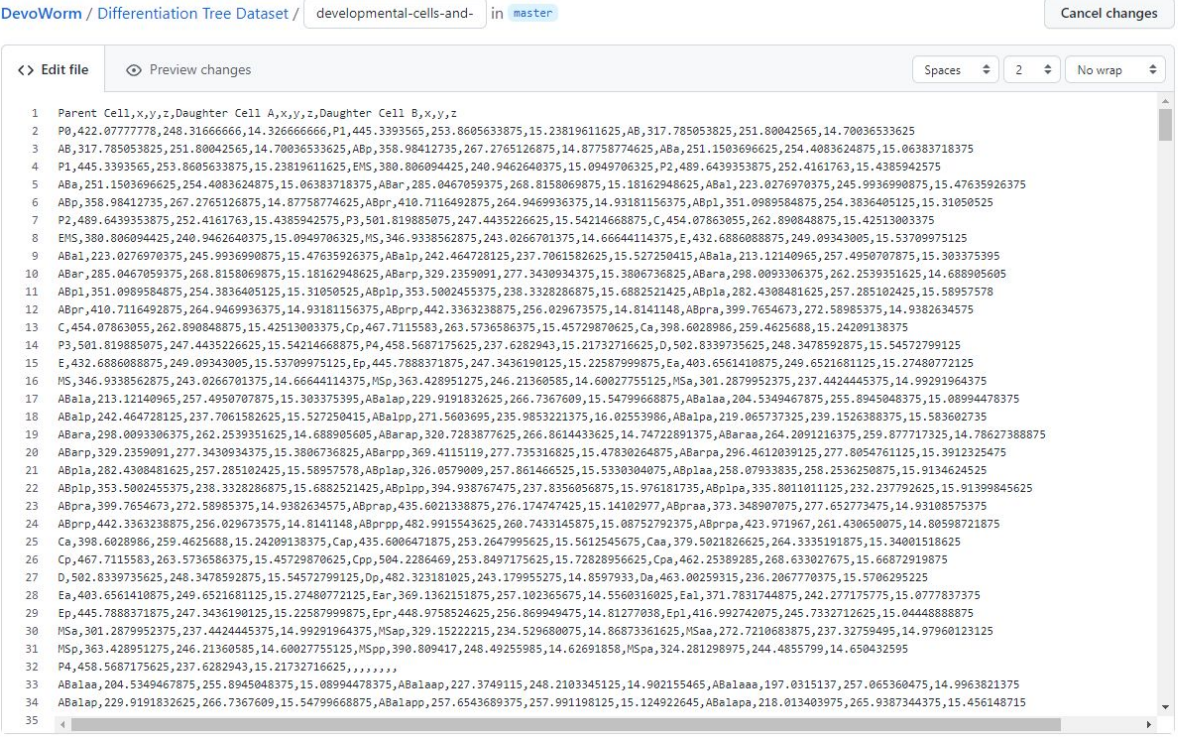

### **Experimental Formats**

**Electric** Tables: create common representations of data and make them sharable and public.

idea of web formats and documents as an organizing principle for organizational efforts.

### **Electric Tables VO.1**

Experimenting with personal databases and the web as a texture

I spend all day long slinging URLs around. Mostly, when I copy and paste a URL it's treated as a string of characters. But you and I know that a URL is heavy. A URL is a representation of a blog post, or a product I want to buy, or a hike I want to go on, or an Airbnb I'm going to book.

URLs are also useful. Opening tabs and browsing the web is essential to task completion. Tab sprawl is a symptom of a basic task: web foraging.

In short, I spend a lot of both professional and personal time on the web grabbing, saving, sending and bookmarking URLs.

What if we could work with URLs in a way that embraced their weight. That was designed for web foraging?

Say hello to ♦ Electric Tables. It's a little research project and prototype to explore the idea of structured data, personal databases and web as texture.

It's pretty simple. It looks something like this:

4 Director base 6 \* 0 0 = **v = - + B + + 0** G Electric Tables VO. Showhide ud opinion life table id len id selection address note Archive table Clea brtcolag fun day out with the kids? X ishlend Erening - Anherlin)<br>rugarat Claft Brendey ar This Goas Hans 12.04 baking mond Hill Park Trail Longth 2.5 millbooken gain 28<br>71 Route tope Loop  $\times$  $\times$ shopping Showing 1 to 4 of 4 antries msic Archive

Electric Tables works by taking a URL, extracting some key data and adding it to a table.

I first learned of the term "web foraging" in this great paper) where they asked programmers to build a PHP chat room and they spent 19% of their time on the web vs writing code! And that was in 2009!

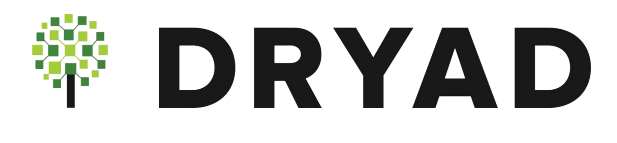

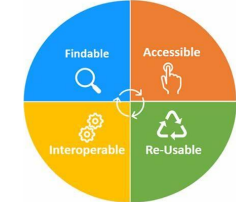

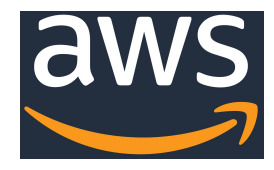

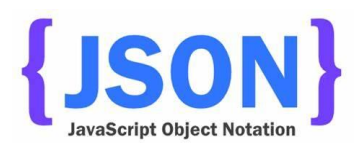

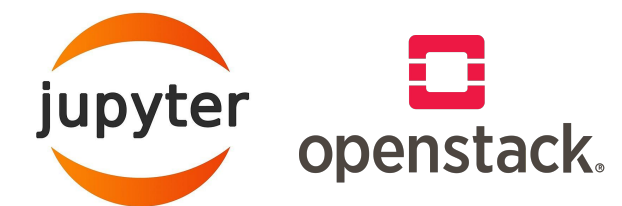

### **Open Data Stack**

**Technology:** (Jupyter, OpenStack)

**Standards:** (json for storage, retrieval, metadata; FAIR for making public).

**Cloud Security and Access:** AWS for controlled access.

**Archival:** DataDryad (versioning, permanent doi).

# **Markdown Tutorial**

Using Github-flavored Markdown

### Markdown is great! [Hello World](<http://hello-world.github.io>) <p align="center"> <img src="markdownlogo.jpg">  $<$ /p> Markdown for Github!

**Markdown is great!** [Hello World](http://hello-world.github.io)

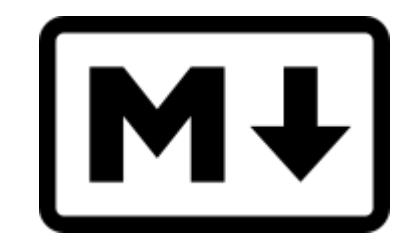

Markdown for Github!

# **Markup Language History**

**Markup:** a text-encoding system that coordinates formatting instructions (tags) with plain text.

# **Markup Language History**

**Markup:** a text-encoding system that coordinates formatting instructions (tags) with plain text.

GenCode (Generic Coding): 1967, sent control notations to a typesetting device.

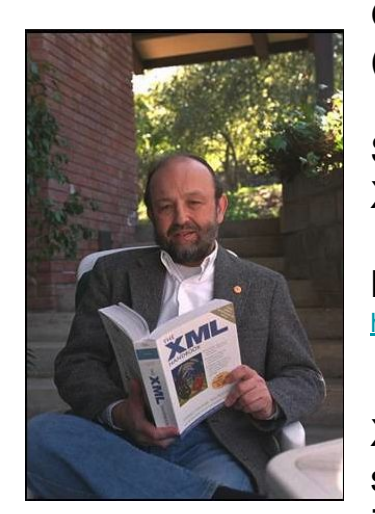

GML: 1973, Charles Goldfarb (document management system).

SGML: 1986, precursor of HTML and XML.

Learn more: <https://www.historyofinformation.com/detail.php?id=1665>

XML: used for encoding metadata, specialized SGML for docs on the internet.

# **Markup Language History**

**Markup:** a text-encoding system that coordinates formatting instructions (tags) with plain text.

GenCode (Generic Coding): 1967, sent control notations to a typesetting device.

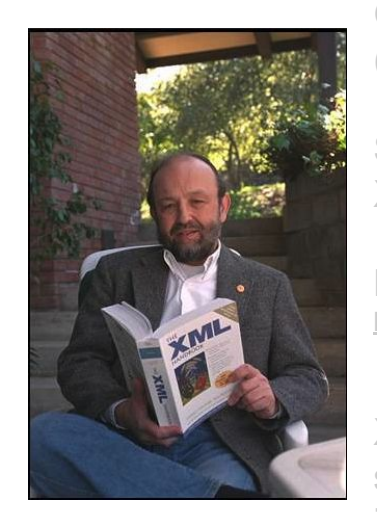

GML: 1973, Charles Goldfarb (document management system).

SGML: 1986, precursor of HTML and XML.

Learn more: <https://www.historyofinformation.com/detail.php?id=1665>

XML: used for encoding metadata, specialized SGML for docs on the internet.

TeX, LaTeX: 1970s, Donald Knuth. Descriptive markup system for scientific documents (Mathematics typsetting).

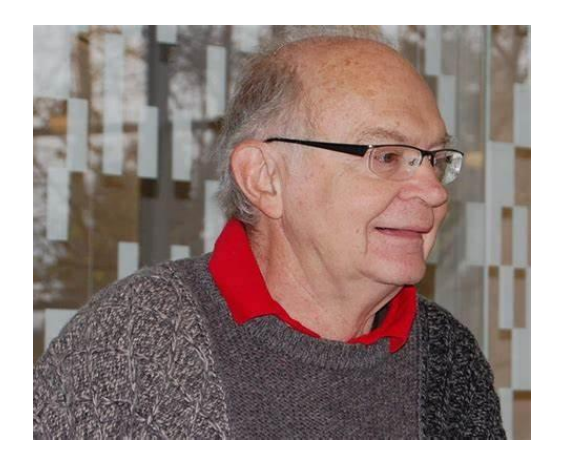

### **Standards:**

Describe tags and their permitted uses, allow for different standards to be interchangeable (used in the same document).

> "Fury said to  $<$ lg> <l rend="font-size(110%) indent(-60)">"Fury said to</l> a mouse. That he met <l rend="font-size(100%) indent(-40px)">a mouse, That</l> in the <l rend="font-size(100%) indent(0px)">he met</l> house. <l rend="font-size(100%) indent(10px)">in the</l> 'Let us <l rend="font-size(100%) indent(20px)">house,</l> both go <l rend="font-size(100%) indent(17px)">'Let us</l> to law: <l rend="font-size(100%) indent(5px)">both go</l>  $I$  will <l rend="font-size(100%) indent(-7px)">to law:</l> prosecute <l rend="font-size(100%) indent(-23px)"><hi  $vu -$ Come, I'll rend="italic">l</hi> will</l> take no <l rend="font-size(100%) indent(-26px)">prosecute</l> denial: We must <l rend="font-size(90%) indent(-40px)"><hi have a rend="italic">you.</hi> -</l> trial: <l rend="font-size(90%) indent(-30px)">Come, I'll</l> For really <l rend="font-size(90%) indent(-20px)">take no</l> this morning <l rend="font-size(90%) indent(-7px)">denial;</l>  $...$  $<$ /lg>

### **General review of text encoding:**

<https://www.kdnuggets.com/2019/11/text-encoding-review.html>

# **Why Markdown?**

Markdown was developed in 2004 by John Gruber and Aaron Swartz for easily-formatted, easy-to-read (rendered in web browser or digital notebook).

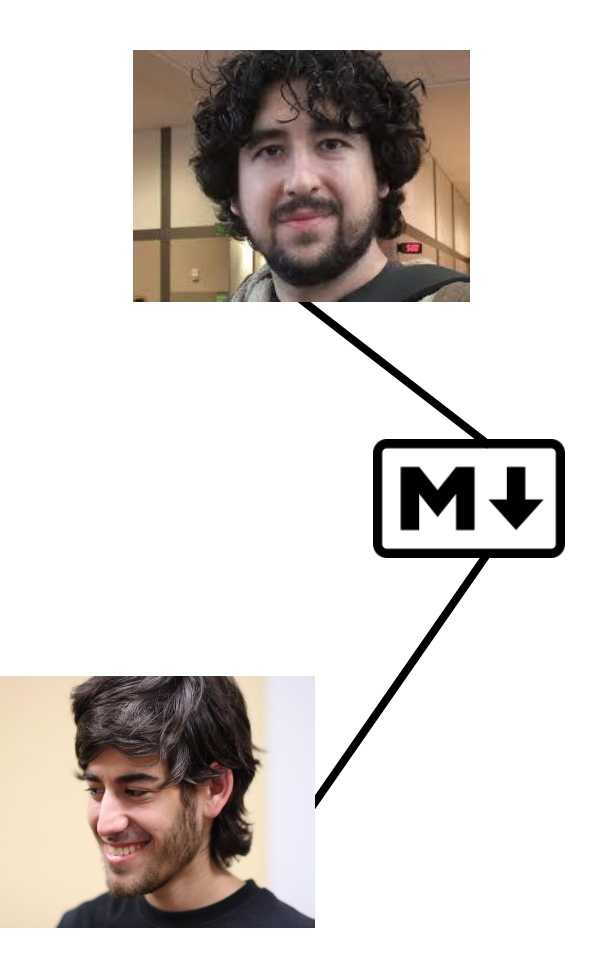

# **Why Markdown?**

Markdown was developed in 2004 by John Gruber and Aaron Swartz for easily-formatted, easy-to-read (rendered in web browser or digital notebook).

Comes in different flavors: examples include **Github-flavored** (version-control) and **R-flavored**.

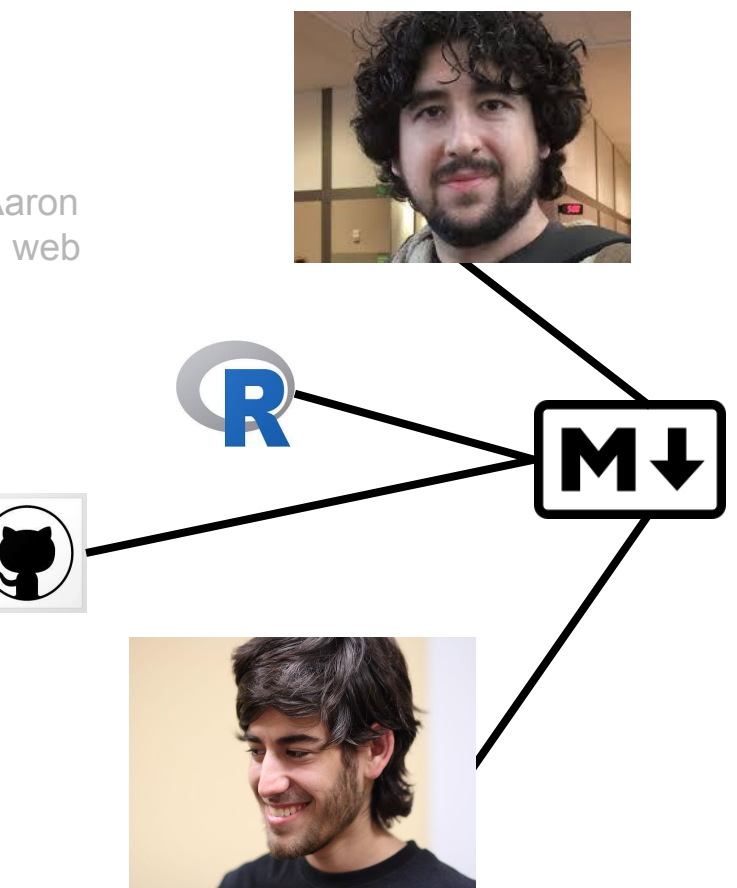

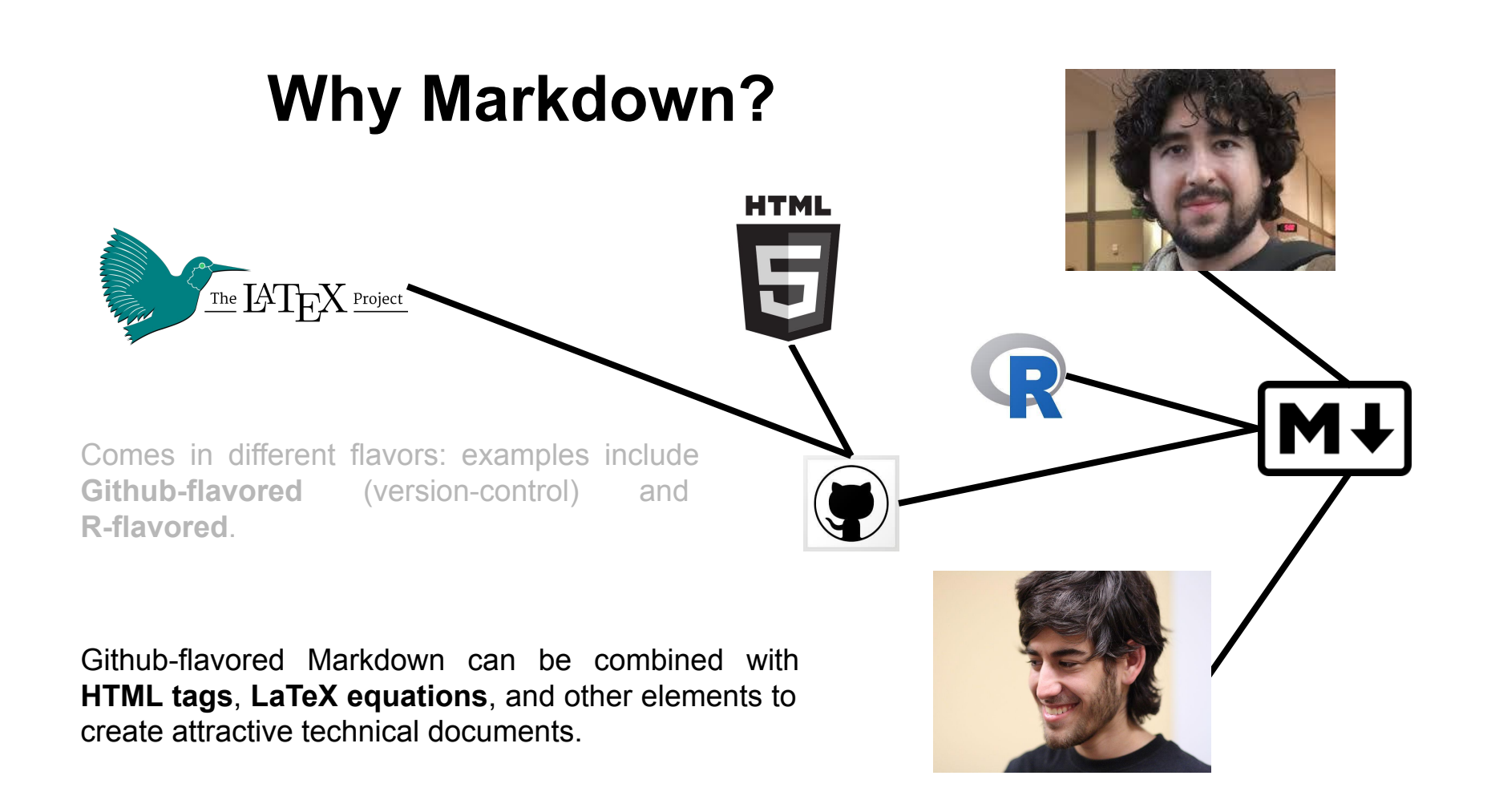

# **OpenWorm/DevoWorm Education**

#### □ devoworm / OW-DW-Education Public

 $\bigcirc$  Watch  $4 - \left| \frac{10}{2} \text{ Fork } 5 \right| - \frac{1}{2} \left| \frac{1}{2} \text{ Star } 4 \right| - \frac{1}{2}$ 

<> Code <a>
(->
Code <br/>
(->
Code </a>
(->
Code </a>
(->
Code </a>
(->
Code </a>
(->
Code </a>
(->
Code </a>
(->
Code </a>
(->
Code </a>
(->
Code </a>
(->
Code </a>
(-1 </a>
(-1 </a>
(-1 </a>
(-1 </a>
(-1 </a>
(-1 </a>
(

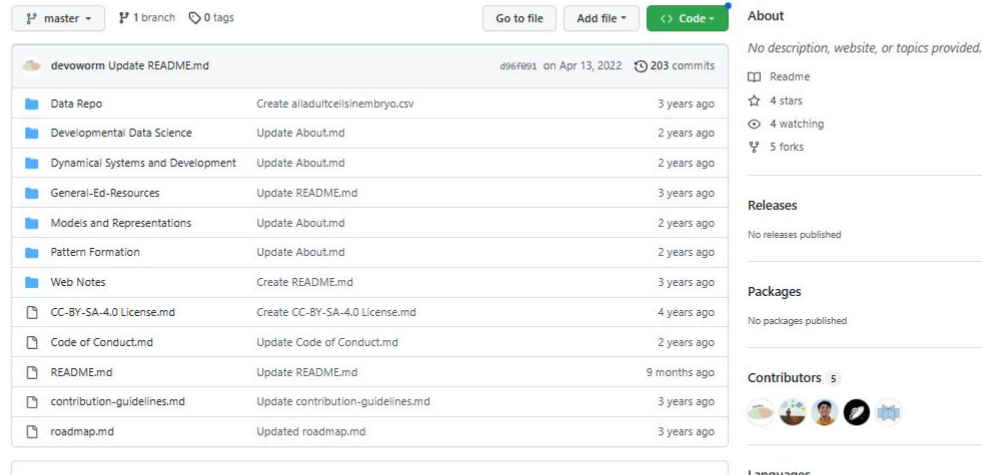

#### README.md

Welcome to the OpenWorm/DevoWorm Education initiative! We're a part of Mozilla Open Leaders 7! We were also be an active participant in Mozilla's "Sprint for Internet Health" 2019. Read this blogpost for more information!

Check out our DevoWormML repository for course materials that combine Developmental Biology and Machine Learning. Learn about our approach through the prism of computational techniques applied to our problem domain.

Feel free to submit contributions! Get up to speed on our contribution quidelines and check out this digital badge, which teaches you how to submit a pull request. Watch this repo for new content!

#### Languages

· Jupyter Notebook 100.0%

### **Interview on Mozilla Open Leaders Medium**

### **Description of Turing Model**

The Turing reaction-diffusion model [1], sometimes called chemical morphogenesis, is a mean field description in the form of balance equations. On the left hand size of the equation, we have to find the partial derivative of macrostates over time. The first part of the right-hand side of the equation shows the effect of a chemical reaction. The second part shows transport variables such as heat diffusivity (D) and macroscopic variables  $(x_1, x_2, \ldots, x_i)$  as they operate along a gradient ( $\nabla$ ).

**Educational Application:**

Wiki-style layout, can build and collaborate using minimal syntax.

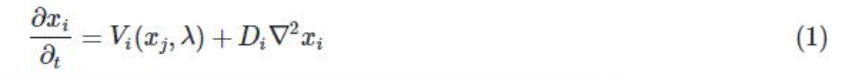

Case VI (Turing pattern)

Figure 1. Example of patterns that result from Equation 1. Taken from [2].

The coupled feedback system described in equations 2 and 3 are a restatement of the dynamics described in equation 1. Equation 2 characterizes the changes in  $I$  per unit time (see Figure 1).  $G(A, I)$  represents the reaction component, while  $D_I$ represents the diffusion component.

$$
\frac{\partial I}{\partial t} = G(A, I) + D_I \frac{\partial^2 I}{\partial x^2}
$$
\n(2)

Equation 3 characterizes the changes in A per unit time (see Figure 1).  $F(A, I)$  represents the reaction component, while  $D_A$ represents the diffusion component.

OW-DW Education, [https://github.com/devoworm/](https://github.com/devoworm/OW-DW-Education/blob/master/Pattern%20Formation/Reaction-Diffusion.md) [OW-DW-Education/blob/master/Pattern%20Formation/](https://github.com/devoworm/OW-DW-Education/blob/master/Pattern%20Formation/Reaction-Diffusion.md) [Reaction-Diffusion.md](https://github.com/devoworm/OW-DW-Education/blob/master/Pattern%20Formation/Reaction-Diffusion.md)

**Source:**

$$
\frac{\partial A}{\partial t} = F(A, I) + D_A \frac{\partial^2 A}{\partial x^2} \tag{3}
$$

### Header 1

### **Header 1**

Header 3

### Header 3

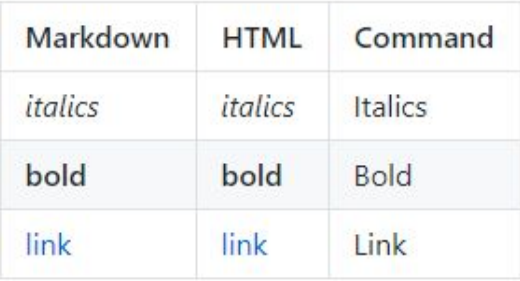

Which ones are written in Markdown, and which ones are built in HTML?

### **Header 1**

### **Header 1**

Header 3

Header 3

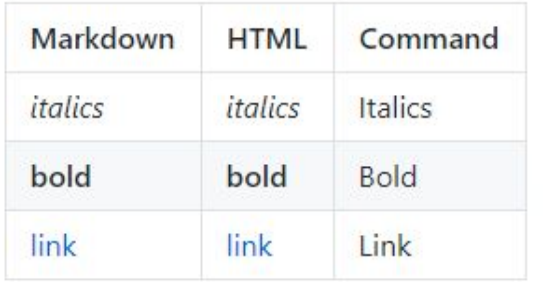

Is this written in Markdown or HTML?

### Header 1

### **Header 1**

Header 3

Header 3

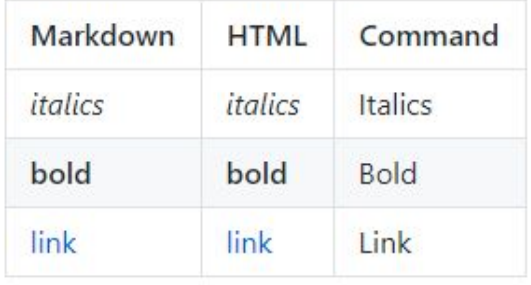

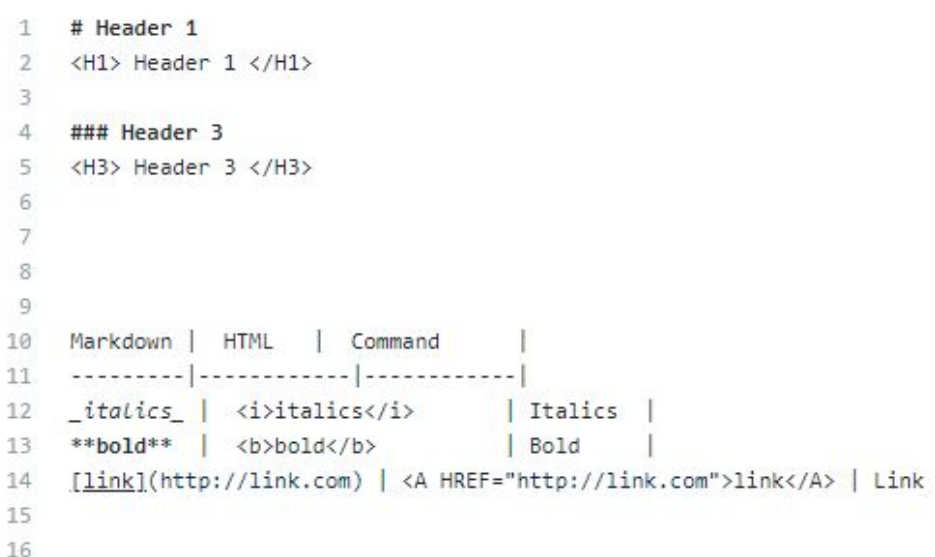

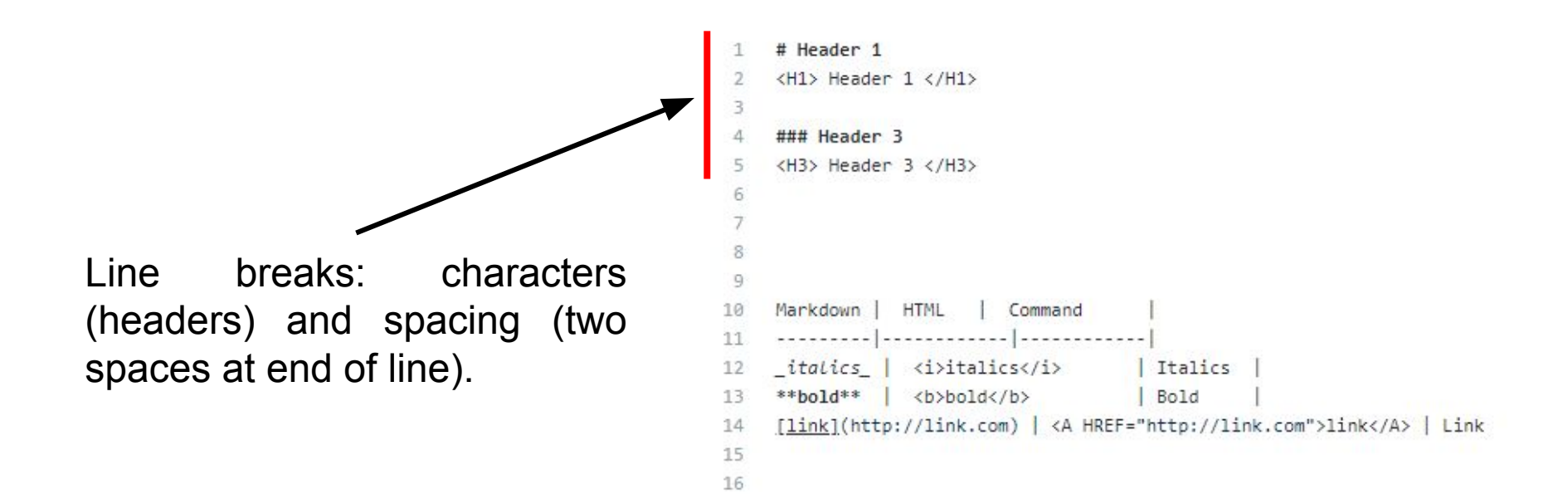

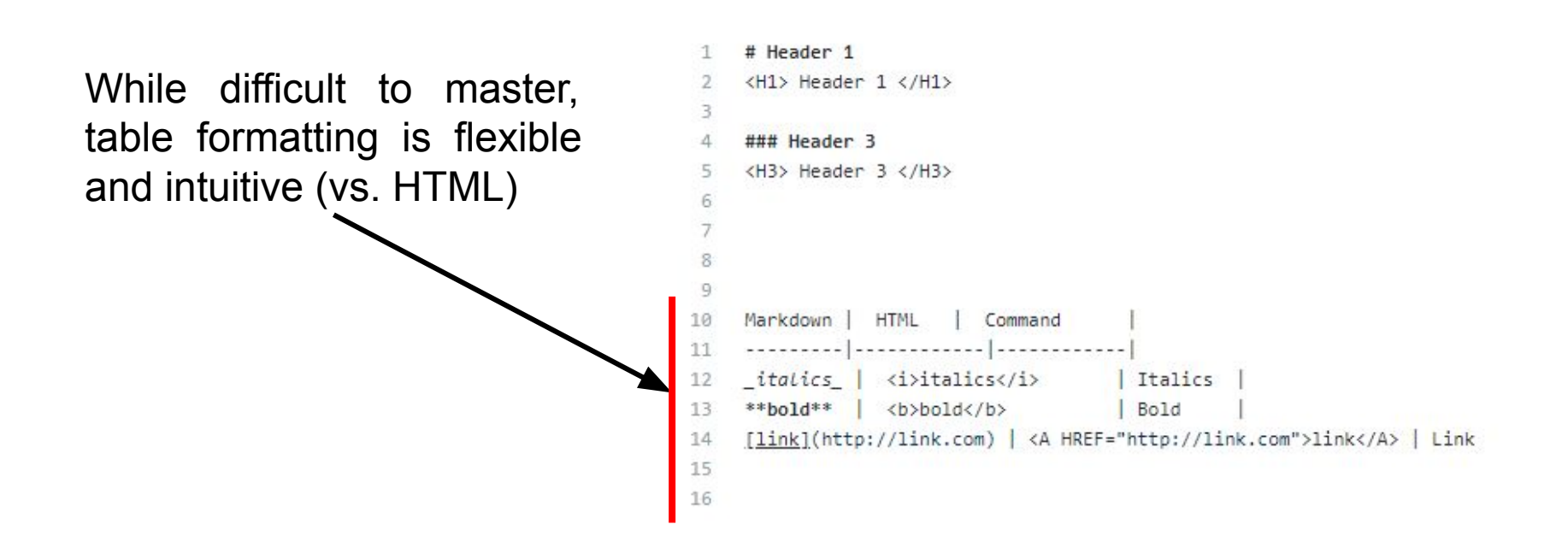

#### **Bulleted list**

- $e$  eggs
- $\bullet$  milk
- cheese

**Bulleted list:** 

- apples
- oranges
- pears

Numbered list:

1. lather

2. rinse

3. repeat

Numbered list

1. eggs

2. milk

3. cheese

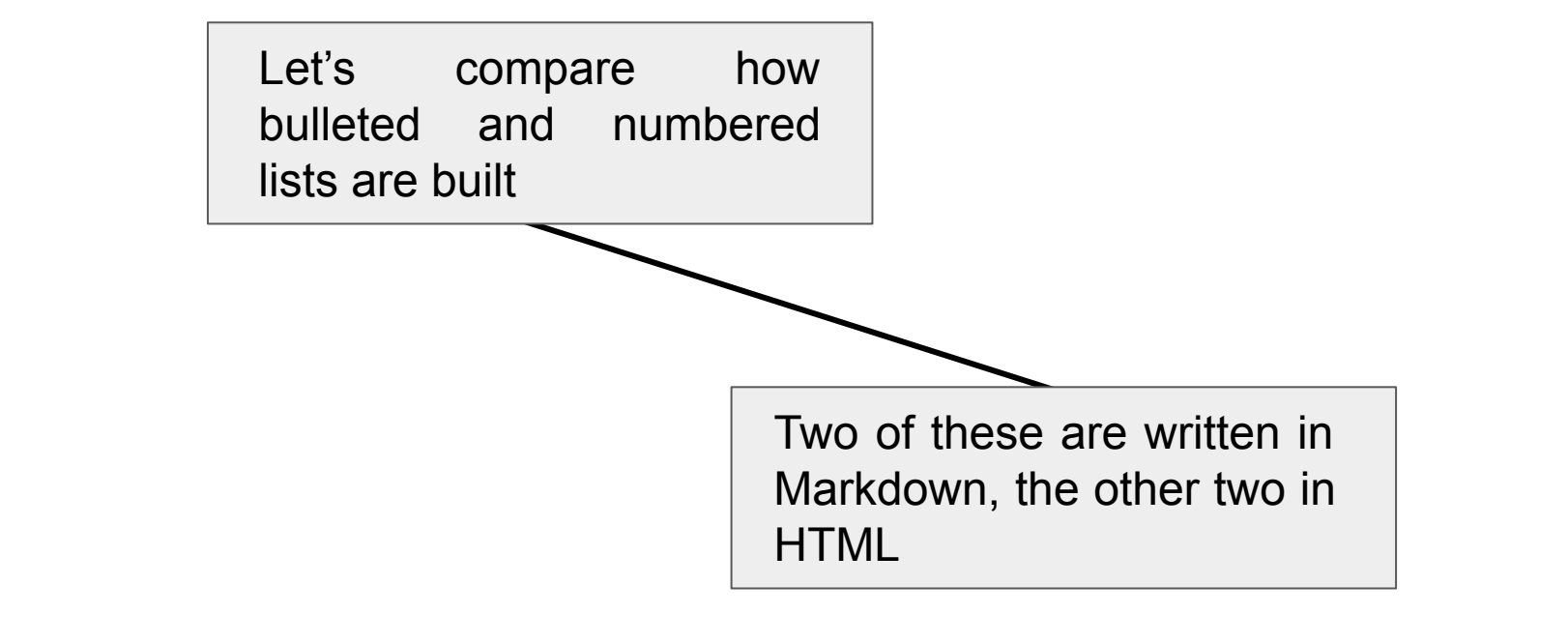

#### **Bulleted list**

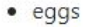

 $\bullet$  milk

• cheese

### **Bulleted list:**

- apples
- oranges
- pears

#### Numbered list:

- 1. lather
- 2. rinse
- 3. repeat

### Numbered list

- 1. eggs
- 2. milk
- 3. cheese

43 2. milk 44 3. cheese

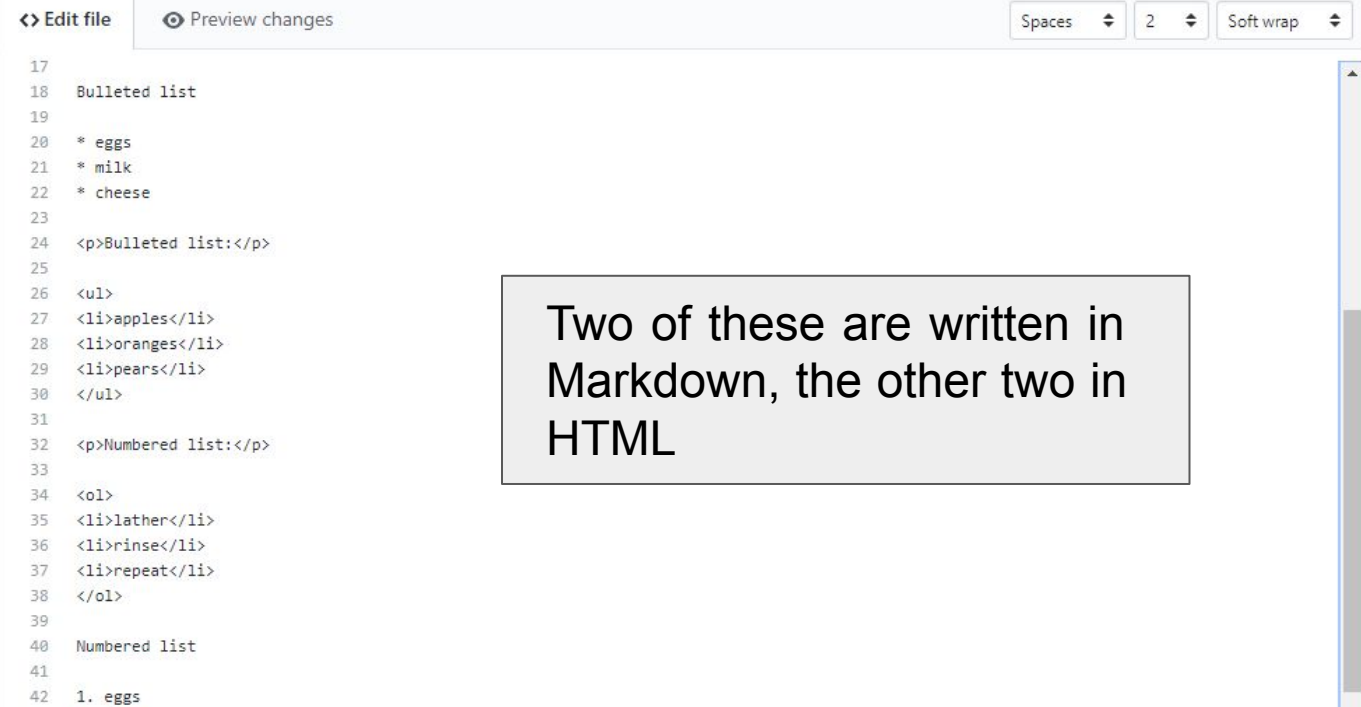

#### **Bulleted list O** Preview changes <>Edit file  $17$  $\bullet$  eggs 18 Bulleted list  $\bullet$  milk 19 20 \* eggs • cheese  $21$  $*$  milk  $22$  $*$  cheese **Bulleted list:** 23 24 <p>Bulleted list:</p> • apples 25 26  $\langle \text{ul}\rangle$ • oranges <li>apples</li> 27 • pears  $\langle 1i \rangle$ oranges $\langle 1i \rangle$ 28  $\langle 1i \rangle$ pears $\langle 1i \rangle$  $29$ Numbered list: 30  $\langle$ /ul> 31 1. lather 32 <p>Numbered list:</p> 33 2. rinse 34  $\langle$ ol> 35 <li>lather</li> 3. repeat 36 <li>rinse</li> <li>repeat</li> 37 Numbered list  $\langle /01 \rangle$ 38 39 1. eggs Numbered list 40 41 2. milk 1. eggs 42 3. cheese 43  $2. milk$ 3. cheese 44

# For more formal lessons: Markdown Tutorial: <https://www.markdowntutorial.com/> Mastering Markdown: [https://guides.github.com/features/masterin](https://guides.github.com/features/mastering-markdown/) [g-markdown/](https://guides.github.com/features/mastering-markdown/)

 $\bullet$  $\overline{2}$  $\Rightarrow$ 

Spaces

Soft wrap

 $\hat{ }$ 

 $\lambda$ 

# **Adding HTML and LaTeX elements**

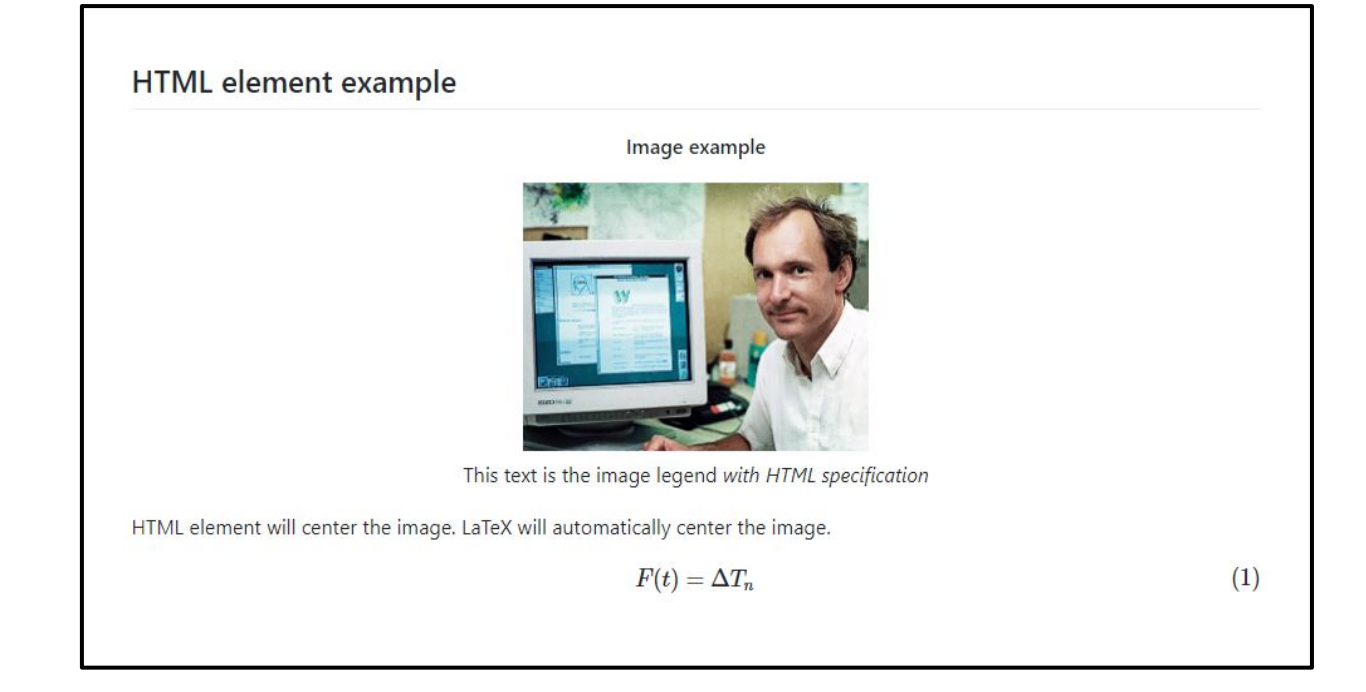

# **Adding HTML and LaTeX elements**

```
HTML element example
<>Edit file
                    O Preview changes
                                                                                                                       Image example
       ## HTML element example
   \overline{2}<p align="center">
   3
          <b>Image example</b>
  4
                                                                                                           This text is the image legend with HTML specification
   5
        \langle/D\rangleHTML element will center the image. LaTeX will automatically center the image.
  6
                                                                                                                       F(t) = \Delta T_n\overline{7}<p align="center">
          <img width="50" height="50" src="example.png"><BR>
  8
          This text is the image legend <i>with HTML specification</i>
  9
 10
        \langle/p\rangle11HTML element will center the image. LaTeX will automatically center the image.
 12
 13
 14
       $f (f(t)) = \Delta{T n}15
       \text{tag{1}}16
       $517
```
 $(1)$ 

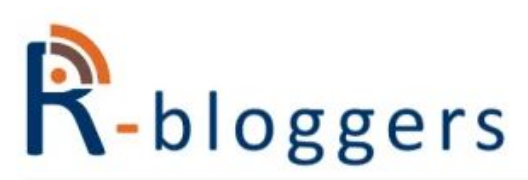

**R-BLOGGERS** R news and tutorials contributed by hundreds of R bloggers

HOME **ADD YOUR BLOG! ABOUT RSS LEARN R RIOBS CONTACT US** 

### **Creating a book** manuscript using {bookdown}

Posted on March 7, 2021 by %>% dreams in R bloggers | 0 Comments

[This article was first published on %>% dreams, and kindly contributed to Rbloggers]. (You can report issue about the content on this page here)

Want to share your content on R-bloggers? click here if you have a blog, or here if you don't.

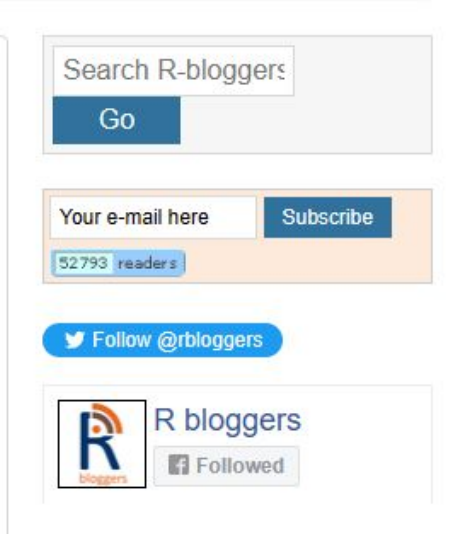

How to create a manuscript using bookdown (examples in R-flavored markdown).

- Bookdown is a specialized markup language
- formatting and other document specific features.

<https://www.r-bloggers.com/2021/03/creating-a-book-manuscript-using-bookdown/>

### **Reproducible Pipeline of Documentation**

R Markdown

from R Studio

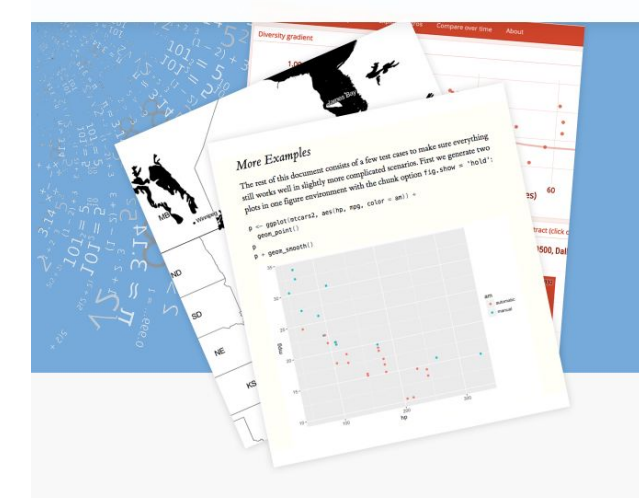

Get Started Gallery Formats Articles Book References (

### Analyze. Share. Reproduce.

Your data tells a story. Tell it with R Markdown. Turn your analyses into high quality documents, reports, presentations and dashboards.

R Markdown documents are fully reproducible. Use a productive notebook interface to weave together narrative text and code to produce elegantly formatted output. Use multiple languages including R, Python, and SQL.

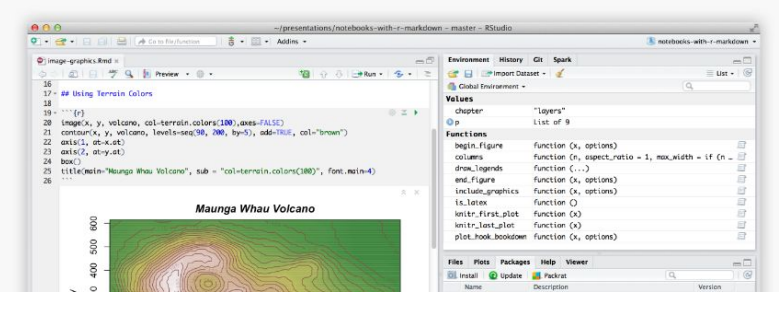

<https://rmarkdown.rstudio.com/>

# **Markdown is Versatile and long-lived, but…..**

"Lightweight" markup language (layout and style)

Not standardized, many flavors not cross-compatible

# **Markdown is Versatile and long-lived, but…..**

"Lightweight" markup language (layout and style)

Shallow learning curve compared to HTML, LaTeX Limited control over semantic specification of text

# **Markdown is Versatile and long-lived, but**.

"Lightweight" markup language (layout and style)

Shallow learning curve compared to HTML, LaTeX

Platform agnostic (basic flavor) Stylistic limitations (alignment,

specialized fonts)

### **Using Markdown as Part of a Pipeline**

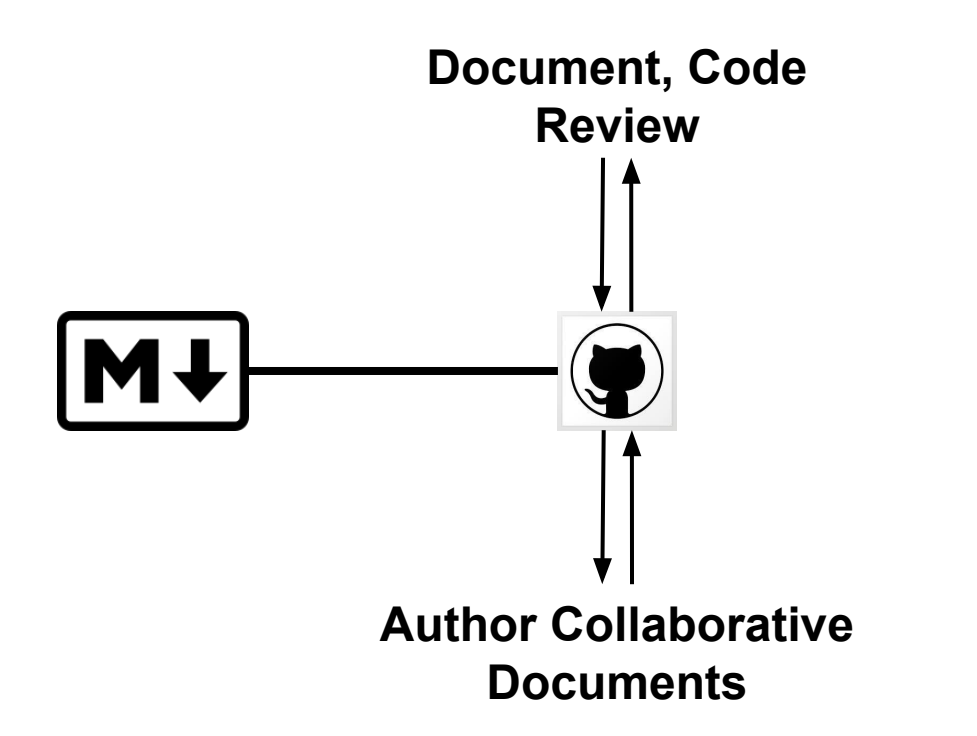

### **Using Markdown as Part of a Pipeline**

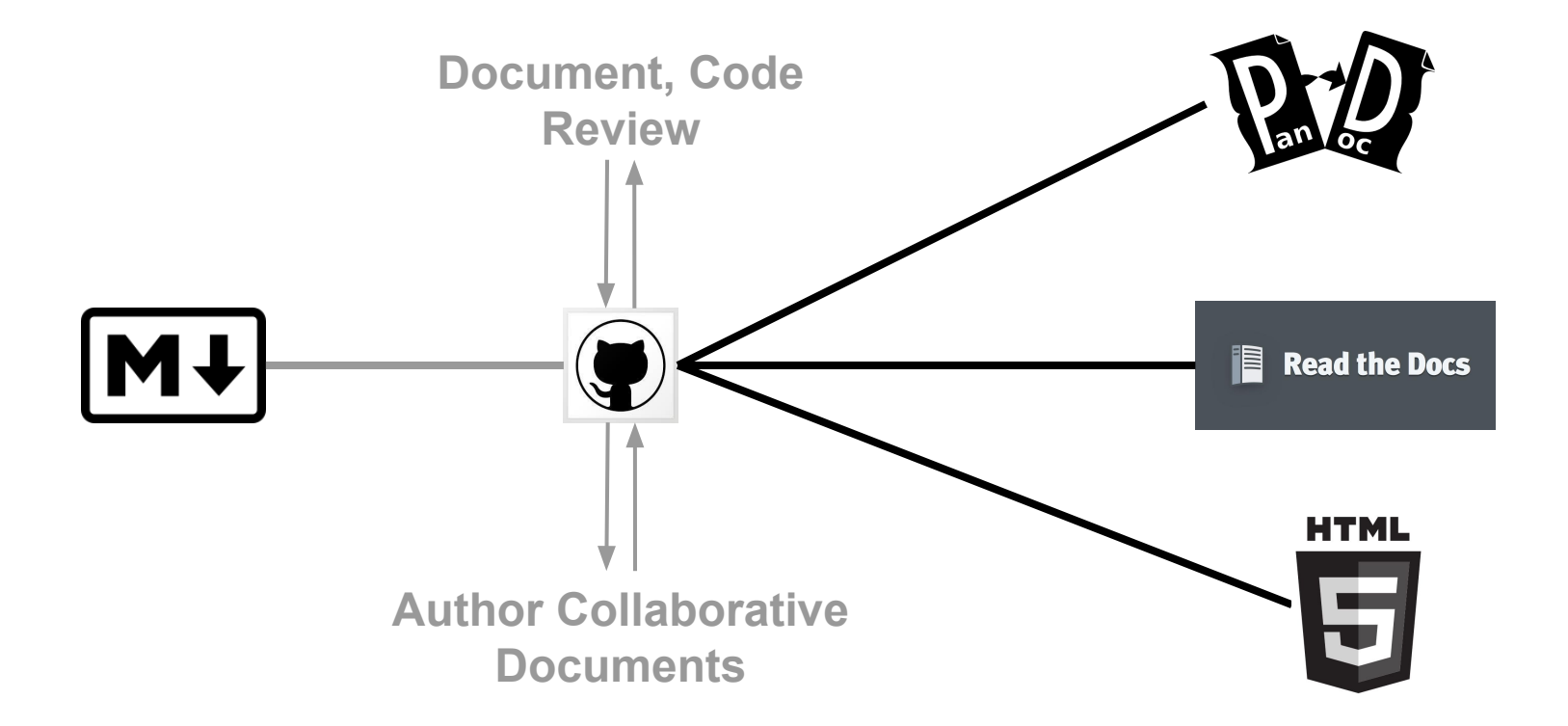

### **Using Markdown as Part of a Pipeline**

Kiko Fernandez-Reyes, How to use Pandoc to produce a research paper <https://opensource.com/article/18/9/pandoc-research-paper>

Robert Talbert, How I wrote my book using Markdown, Pandoc, and a little help from the internet [https://medium.com/@roberttalbert/how-i-wrote-my-book-using-ma](https://medium.com/@roberttalbert/how-i-wrote-my-book-using-markdown-pandoc-and-a-little-help-from-the-internet-4c5ee33a95fb) [rkdown-pandoc-and-a-little-help-from-the-internet-4c5ee33a95fb](https://medium.com/@roberttalbert/how-i-wrote-my-book-using-markdown-pandoc-and-a-little-help-from-the-internet-4c5ee33a95fb)

Create beautiful, semantically-rich documents with Pandoc Scholar <https://github.com/pandoc-scholar/pandoc-scholar>

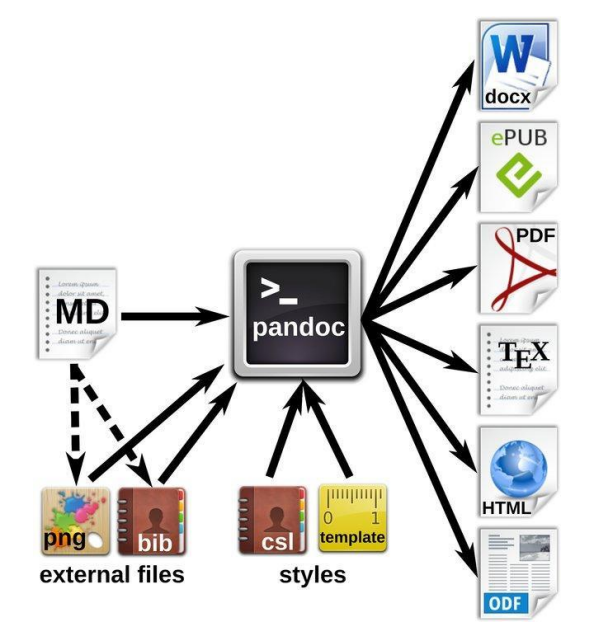

Krewinkel and Winkler: Figure 3 in "Formatting Open Science", *PeerJ Computer Science*, 3(5), e112 (2017).

### **Convert docs and integrate with Github repos: Visual Studio Code!**

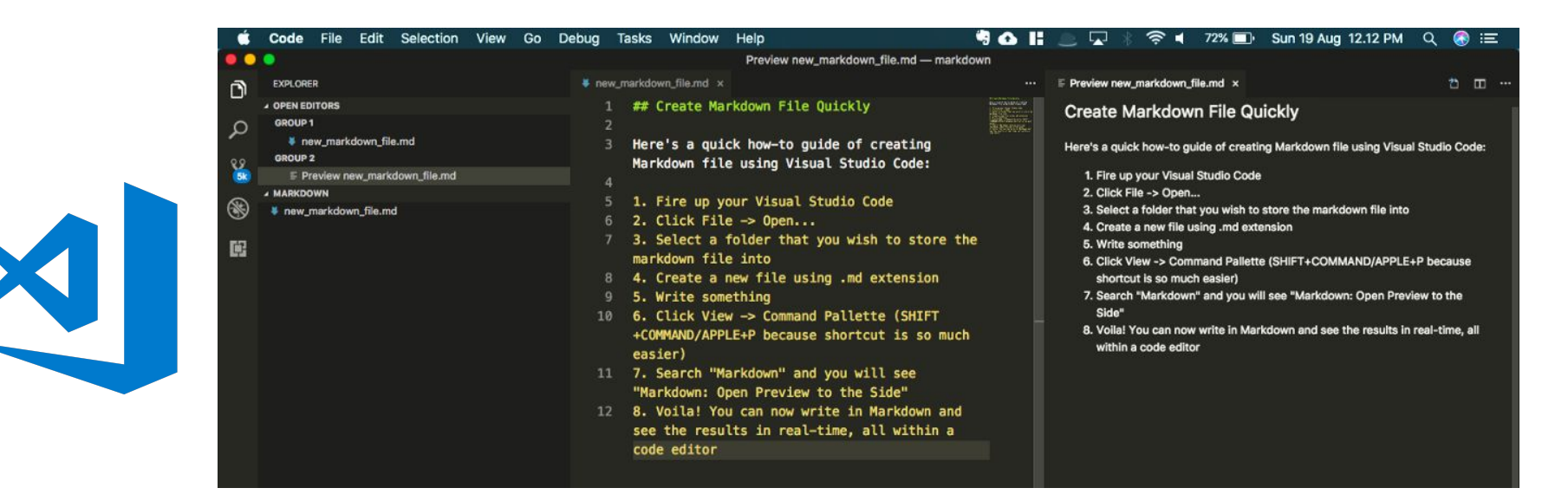

### **How-To Guide: Markdown in Visual Studio Code**

<https://medium.com/@michael.isprihanto/how-to-guide-markdown-in-visual-studio-code-e8a68cc01f64>

### **Build an Amazing Markdown Editor Using Visual Studio Code and Pandoc**

<https://thisdavej.com/build-an-amazing-markdown-editor-using-visual-studio-code-and-pandoc/>

### **Atom.io (now archived) Tutorials**

### **Markdown to HTML (1K views)**

https://www.youtube.com/watch?v=1lkr\_tyTpZc

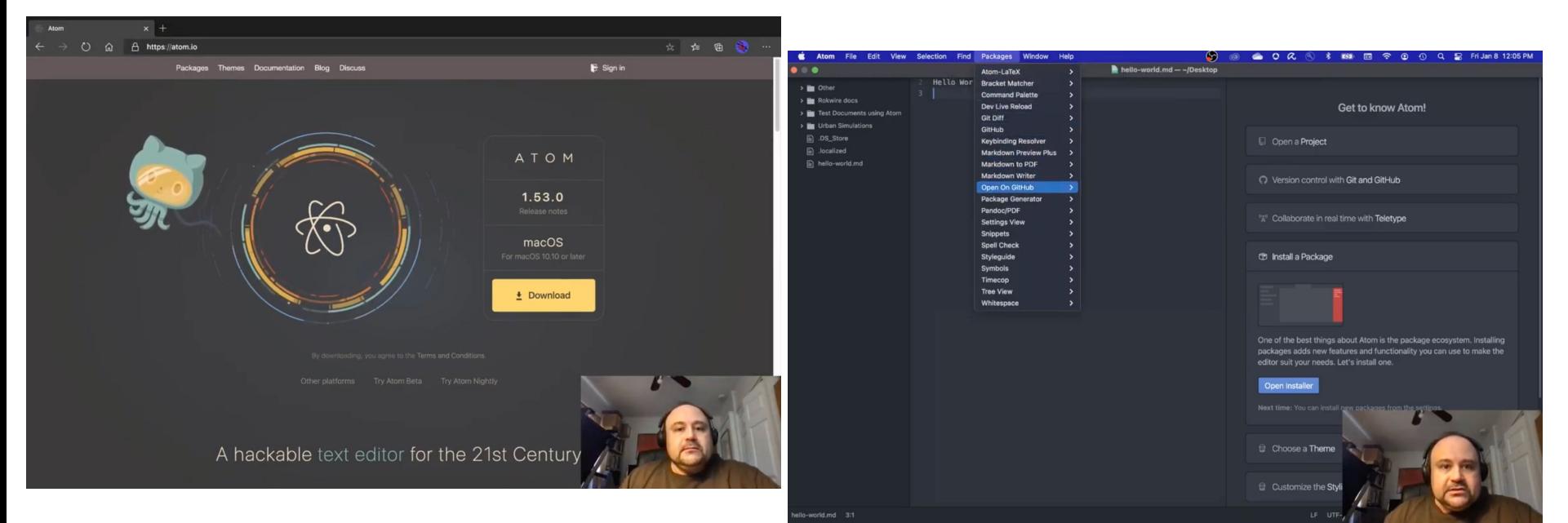

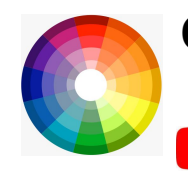

### **Open Source Rotation**

**YouTube** 

▶

<http://tiny.cc/OpenSourceRotation>

### **Installing Packages and Markdown to pdf (588 views)**

<https://www.youtube.com/watch?v=hrY3k99WIDI&list=> [PLfOmoVklxmn3-rxlAWGcdC9V0hni2kNL0](https://www.youtube.com/watch?v=hrY3k99WIDI&list=)

**MvST** 

Guide

#### MyST Markdown

#### **Ouickstart Tutorials**

- MyST Install
- MyST Websites
- MyST Documents
- MyST Markdown Guide

#### Authoring

- Typography Callouts (admonitions) Images and figures Math and equations Tables
- Code and code-blocks
- Cross-references
- External references
- Citations and bibliography
- **Blocks and comments**
- Diagrams
- Dropdowns, Tabs & Cards

#### **Executable Content**

Interactive notebooks

#### Websites

Table of Contents

Search Engines and Social

Accessibility & performance

**MYST MARKDOWN** 

**Try MyST** 

### **MyST Javascript Tools**

 $\odot$   $\odot$   $\odot$ 

mystjs is a set of open-source, community-driven tools designed for scientific communication, including a powerful authoring framework that supports blogs, online books, scientific papers, reports and journals articles.

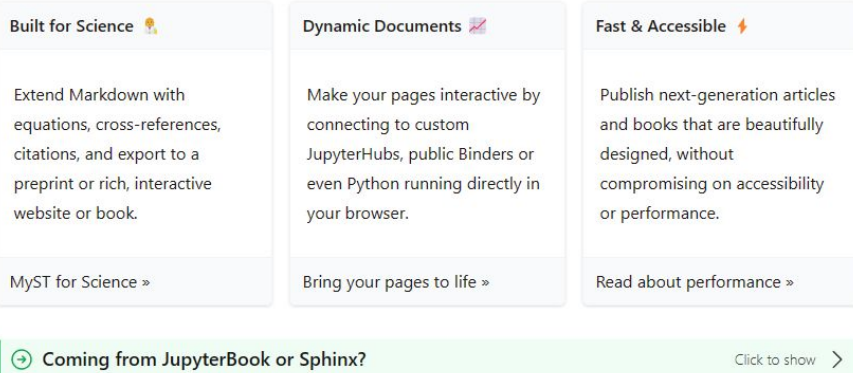

### $O \downarrow$

IN THIS ARTICLE

**Create Scientific Publications** 

Project Goals

Extending Markdown (accessible) to a larger publishing strategy (wider set of needs).

### **Create Scientific Publications**

Create interactive scientific publications for the web or export to PDF, IATRX and Microsoft Word.

Create Scientific PDFs

Create Word Docs

Create Websites <sup>@</sup>

### **How do I learn more?**

Catherine Heath, The Ins and Outs of Using Markdown for Technical Writing <https://document360.io/blog/markdown-for-technical-writing/>

Eric Holscher, Why You Shouldn't Use "Markdown" for Documentation <https://www.ericholscher.com/blog/2016/mar/15/dont-use-markdown-for-technical-docs/>

Peter Conrad, Why You Should and Should Not Use Markdown <https://medium.com/@stymied/why-you-should-and-should-not-use-markdown-1b9d70987792>

Adam Hyde, What's Wrong with Markdown? <https://www.adamhyde.net/whats-wrong-with-markdown/>